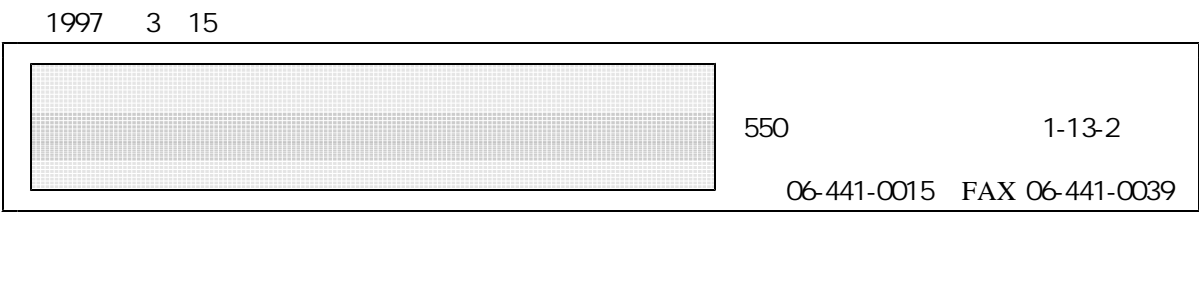

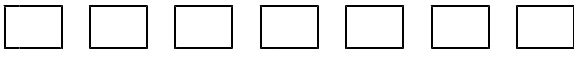

…。

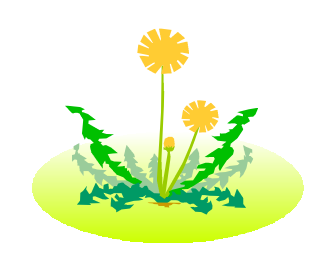

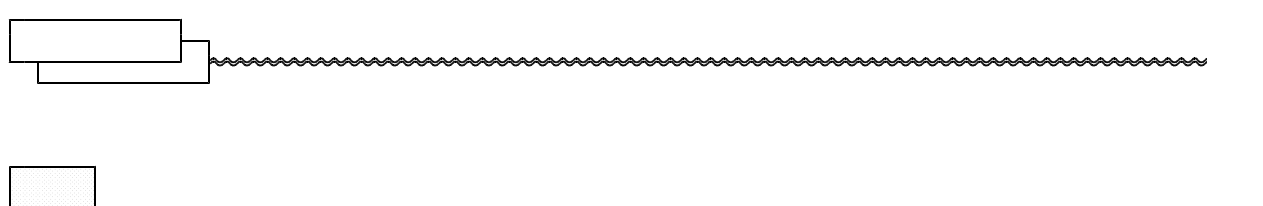

(20) 。(18)  $(19)$ 。(18) (17) 、(22)  $(17)$ 

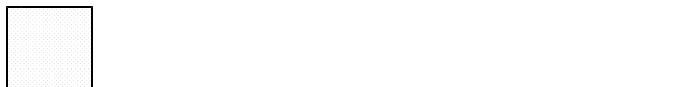

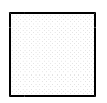

etc

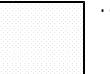

… 見て …」 文で 」を続 「切

 $\theta$  of  $\theta$   $\theta$  of  $\theta$  of

24 13

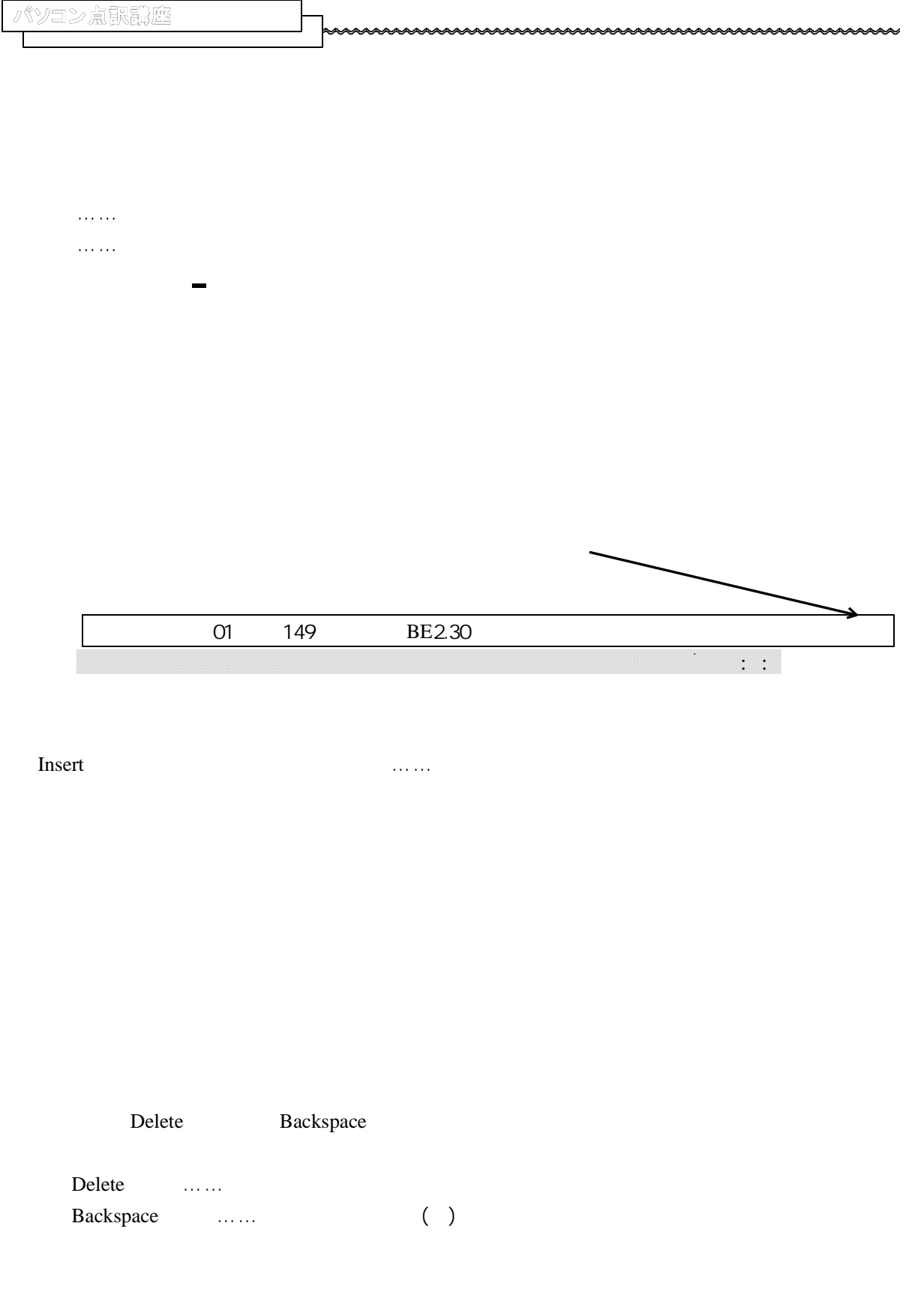

 $[Shift] [$ 

![](_page_4_Figure_0.jpeg)

![](_page_4_Figure_1.jpeg)

![](_page_5_Figure_0.jpeg)

![](_page_5_Figure_1.jpeg)

![](_page_5_Figure_2.jpeg)

![](_page_6_Picture_78.jpeg)

![](_page_6_Picture_79.jpeg)

(4)

CD Bookshelf

![](_page_7_Figure_0.jpeg)